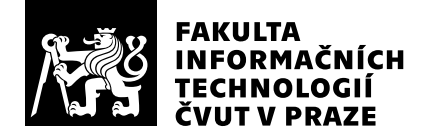

# Hodnocení vedoucího závěrečné práce

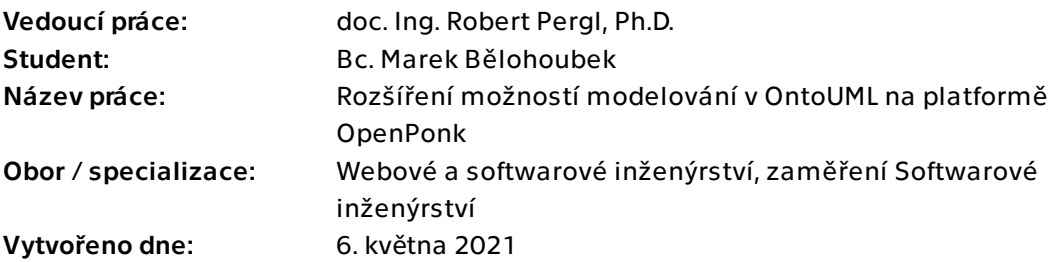

# Hodnotící kritéria

# 1. Splnění zadání

### ▶ [1] zadání splněno

- [2] zadání splněno s menšími výhradami
- [3] zadání splněno s většími výhradami
- [4] zadání nesplněno

Jednalo se náročnější, obsažné zadáni, které vyžadovalo důkladné nastudování teoretických základů OntoUML/UFO a problematiky anti-patterns. Implementace vyžadovala detailní znalost platformy OpenPonk. Práce je psána v anglickém jazyce.

Zadání bylo splněno v plném rozsahu, rozsah textové části odpovídá požadavkům.

# 2. Písemná část práce 100/100 (A)

Práce je logicky strukturována, obsahuje všechny potřebné části. Popis anti-patternů je srozumitelný a dostatečně přesný. Technický popis řešení je důkladný. Pozitivně hodnotím, že si autor dal práci s vymýšlením vlastních příkladů.

Po formální stránce je práce v pořádku, jazykově je nadprůměrná, typograficky bez zásadních problémů.

Práce obsahuje dostatečný počet položek literatury, které jsou používány správně v textu, včetně přímých citací.

# 3. Nepísemná část, přílohy 100 $/100$  /100 $/100$  (A)

Výsledkem jsou podstatná vylepšení platformy OpenPonk z hlediska formálních kontrol modelů OntoUML a detailní dokumentace problematiky anti-patterns.

Kód odpovídá doporučením a nejlepším praktikám čistě objektově-orientovaného jazyka Pharo Smalltalk. Kód je bohatě testován. V kódu jsou pro zajištění aktualizací pravidel zdařile využivány pokročilé možnosti reflexe, kterou Pharo nabízí.

Dokumentace byla kromě samotného textu v práci též publikována na komunitním portále OntoUML.org. Tato dokumentace je propojena s nástrojem OpenPonk, takže k identifikovaným problémům v modelech lze snadno dohledat dokumentaci na portále.

# 4. Hodnocení výsledků, jejich využitelnost 100/100 (A)

Výsledné řešení je již nasazeno a zintegrováno v buildech OpenPonk a je aktivně využíváno v rozsáhlém projektu pro agenturu Remmark. Dále se jedná o funkce, které podstatným způsobem přispějí k výuce konceptuálního modelování v oborově povinných předmětech BI-KOM, BIK-KOM a BIE-KOM.

# 5. Aktivita studenta

# ▶ [1] výborná aktivita

- [2] velmi dobrá aktivita
- [3] průměrná aktivita
- [4] slabší, ale ještě dostatečná aktivita
- [5] nedostatečná aktivita

Student je velmi motivovaný, aktivní, v rámci práce též prokázal schopnosti týmové práce (spolupráce s hlavním programátorem OpenPonk) a přispěl též k vylepšením OpenPonk nad rámec práce. Kromě pokračování v projektech diskutujeme též o možnosti postgraduálního studia v CCMi.

# 6. Samostatnost studenta

- ▶ [1] výborná samostatnost
	- [2] velmi dobrá samostatnost
	- [3] průměrná samostatnost
	- [4] slabší, ale ještě dostatečná samostatnost
	- [5] nedostatečná samostatnost

Student pracoval samostatně a účastnil se pravidelných schůzek.

# Celkové hodnocení 100 /100 (A)

Špičkově odvedená práce značné pracnosti a významu, vše podstatné již bylo řečeno.

### Instrukce

### Splnění zadání

Posuďte, zda předložená ZP dostatečně a v souladu se zadáním obsahově vymezuje cíle, správně je formuluje a v dostatečné kvalitě naplňuje. V komentáři uveďte body zadání, které nebyly splněny, posuďte závažnost, dopady a případně i příčiny jednotlivých nedostatků. Pokud zadání svou náročností vybočuje ze standardů pro daný typ práce nebo student případně vypracoval ZP nad rámec zadání, popište, jak se to projevilo na požadované kvalitě splnění zadání a jakým způsobem toto ovlivnilo výsledné hodnocení.

### Písemná část práce

Zhodnoťte přiměřenost rozsahu předložené ZP vzhledem k obsahu, tj. zda všechny části ZP jsou informačně bohaté a ZP neobsahuje zbytečné části. Dále posuďte, zda předložená ZP je po věcné stránce v pořádku, případně vyskytují-li se v práci věcné chyby nebo nepřesnosti.

Zhodnoťte dále logickou strukturu ZP, návaznosti jednotlivých kapitol a pochopitelnost textu pro čtenáře. Posuďte správnost používání formálních zápisů obsažených v práci. Posuďte typografickou a jazykovou stránku ZP, viz Směrnice děkana č. 26/2017, článek 3.

Posuďte, zda student využil a správně citoval relevantní zdroje. Ověřte, zda jsou všechny převzaté prvky řádně odlišeny od vlastních výsledků, zda nedošlo k porušení citační etiky a zda jsou bibliografické citace úplné a v souladu s citačními zvyklostmi a normami. Zhodnoťte, zda převzatý software a jiná autorská díla, byly v ZP použity v souladu s licenčními podmínkami.

### Nepísemná část, přílohy

Dle charakteru práce se případně vyjádřete k nepísemné části ZP. Například: SW dílo – kvalita vytvořeného programu a vhodnost a přiměřenost technologií, které byly využité od vývoje až po nasazení. HW – funkční vzorek – použité technologie a nástroje, Výzkumná a experimentální práce – opakovatelnost experimentů.

### Hodnocení výsledků, jejich využitelnost

Dle charakteru práce zhodnoťte možnosti nasazení výsledků práce v praxi nebo uveďte, zda výsledky ZP rozšiřují již publikované známé výsledky nebo přinášející zcela nové poznatky.

### Aktivita studenta

V souvislosti s průběhem a výsledkem práce posuďte, zda byl student během řešení aktivní, zda dodržoval dohodnuté termíny, jestli své řešení průběžně konzultoval a zda byl na konzultace dostatečně připraven.

### Samostatnost studenta

V souvislosti s průběhem a výsledkem práce posuďte schopnost studenta samostatné tvůrčí práce.

### Celkové hodnocení

Shrňte stránky ZP, které nejvíce ovlivnily Vaše celkové hodnocení. Celkové hodnocení nemusí být aritmetickým průměrem či jinou hodnotou vypočtenou z hodnocení v předchozích jednotlivých kritériích. Obecně platí, že bezvadně splněné zadání je hodnoceno klasifikačním stupněm A.